**Bevor Sie beginnen … 4** 

#### **Erste Schritte mit Visio**

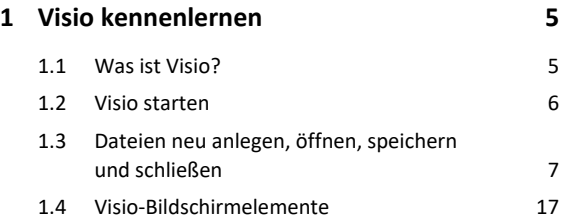

### **Shapes**

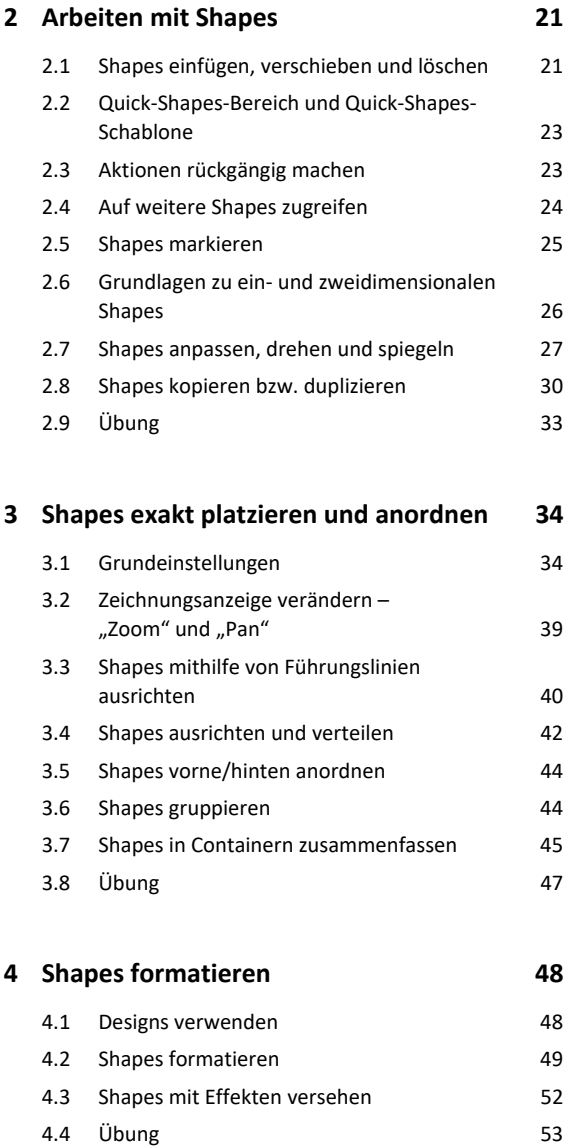

#### **5. Shapes verbinden 54**

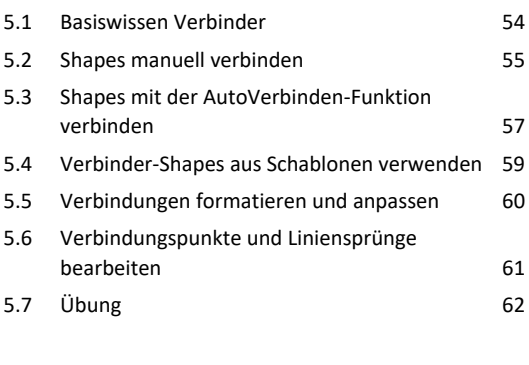

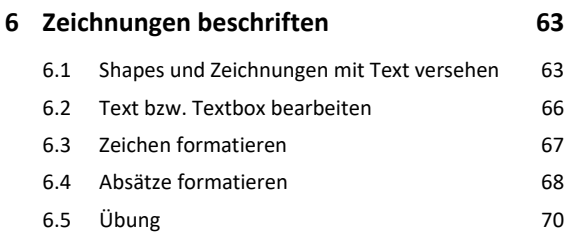

## **Praxisbeispiele**

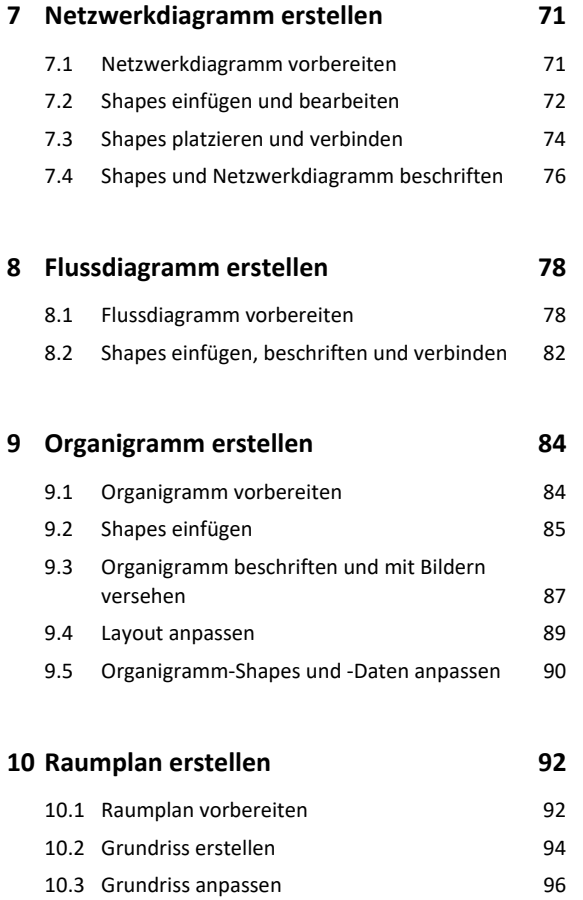

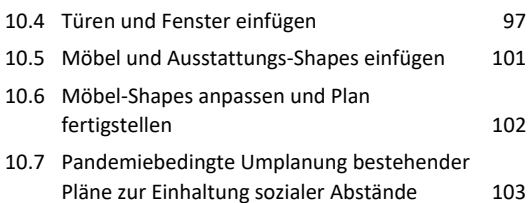

# **Zeichnungen**

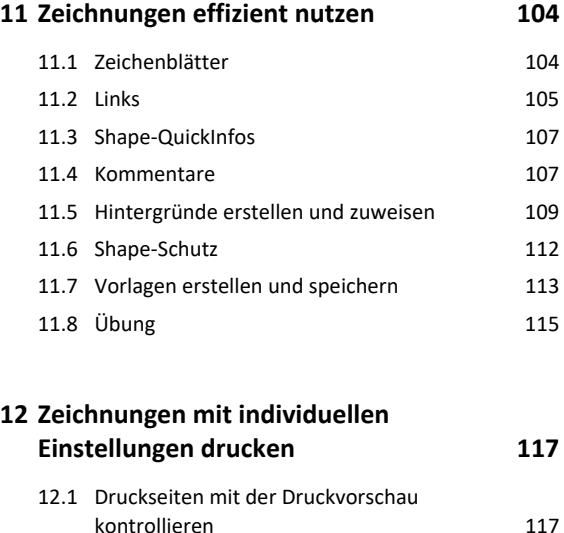

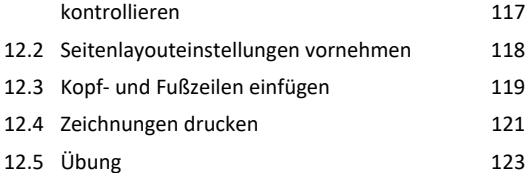

## **13.Eigene Schablonen und Shapes erstellen 124**

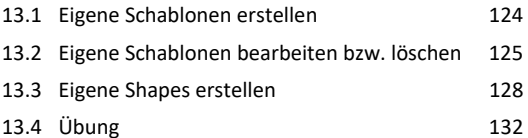

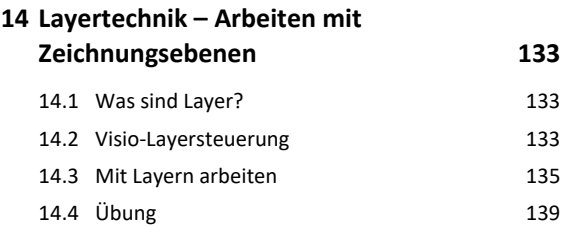

## **15.Daten importieren bzw. exportieren 140**

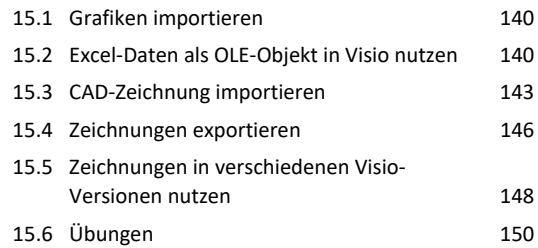

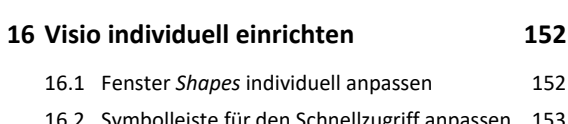

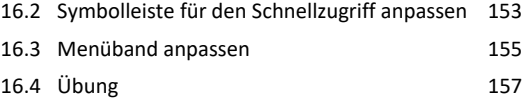

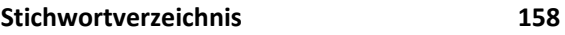

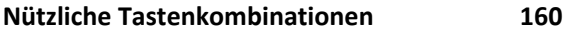